# **Orientation**

Reseach Support Center Computing Support

#### **Team Members**

Paul Henderson - Director, Rice 211

Philip Apoian - systems engineer, Rice 015

Essex Scales - technical support engineer, Rice 007

Jedidiah Keplinger - systems engineer, Rice 017

Jacob Malony - systems engineer, Rice 015

#### **What we do**

- Support CS Department faculty, staff, and students accounts
- install and deploy software on CS servers and desktops
- manage servers and clusters of servers
- manage the Dept network
- manage Dept storage
- resolve your problems via helpdesk tickets

For more information see: [www.cs.virginia.edu/computing](http://www.cs.virginia.edu/computing)

#### **We don't ...**

- manage email services
- manage mailing lists
- resolve NetBadge, Collab, or SIS issues

The main UVA ITS organization supports these functions.

Submit issues to [4help@virginia.edu](mailto:4help@virginia.edu)

For more information see: https://its.virginia.edu/helpdesk

#### **And we don't ...**

- manage phones
- room access
- facilities requests
- environmental requests (too hot/too cold)
- department mailing lists

For these issues, email [cs-office@virginia.edu](mailto:cs-office@virginia.edu)

# **Help desk tickets**

For computing support issues, please email [cshelpdesk@virginia.edu](mailto:cshelpdesk@virginia.edu)

You will receive an auto-response and ticket number on the subject line

These tickets help us track issues and resolutions

Always reply to the original email thread, do not modify the subject line

# **Your CS Dept account**

- Your CS Department account has the same userid (ex "*pgh5a*") as your NetBadge (Collab, etc.) account, *but a different password*.
- Faculty and graduates students get accounts automatically. Undergraduates can request accounts to be created for them.
- Your CS account allows you to login to department resources (servers, desktops, etc.)
- The account comes with a home directory and associated storage
- The account allows you to host web content by putting content in your public\_html directory. This content is then 'scraped' by our web server and served publically.

# **Your CS account**

- When your account is created you will receive an email with the subject line "*UVA Computer Science New Account Information*".
- The email will include your account name and a temporary password that needs to be changed upon first login.
- Follow the instructions in the email, and save the email. It has important links to information that will make your use of computing resources easy and productive.

# **Your CS account**

- Your CS account provides access to general purpose and specialized servers.
- Specialized servers include those with Graphical Processing Units (GPUs), very large memory, non volatile memory, FPGAs, etc.
- Your home directory will be accessible from any system in CS
- When you leave UVA, your files will be preserved for one month
- Nightly backups are taken and retained for one month, so if you accidentally remove a file, it can be restored.

## **Your CS account**

● If you forget or want to change your password, you can do so online with no helpdesk ticket needed by going to:

[www.cs.virginia.edu/PasswordReset](http://www.cs.virginia.edu/PasswordReset)

# **Computing Resources**

- the *portal* cluster is the entry point to the computing environment. It is a load balanced cluster of 4 servers.
- the NX cluster provides a NX/Nomachine linux graphical desktop from a PC, Mac, or Linux laptop or desktop.
- the *gpusrv* cluster provides 16 general purpose GPU servers, each with 4 GPUs.
- there are four servers that allow non privileged users to create Docker containers
- there are ~120 additional servers providing large memory sizes, GPUs, non volatile memory, etc. Users schedule jobs on them, which will provide exclusive use of the server.

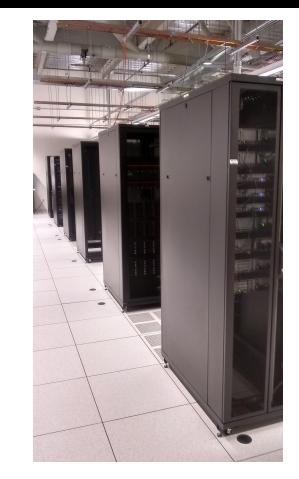

# **Computing resources**

- Additional computing resources can be accessed via the job scheduler (SLURM)
- A job script specifies the number of cores, memory, and other requirements, and the scheduler will find an appropriate node and start the job
- You can submit a job from the *portal* nodes
- There is a direct job option that doesn't require a job script
- For a list of available resources, see: [http://www.cs.virginia.edu/wiki/doku.php?id=compute\\_resources](http://www.cs.virginia.edu/wiki/doku.php?id=compute_resources)
- For information about the job scheduler, see[:http://www.cs.virginia.edu/wiki/doku.php?id=compute\\_slurm](http://www.cs.virginia.edu/wiki/doku.php?id=compute_slurm)

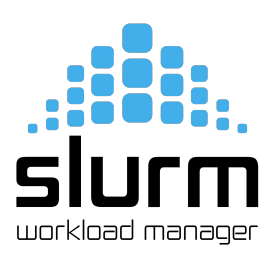

# **Operating Systems**

- Most major operating systems are found running in the Dept
- We officially support
	- CentOS Linux on servers
	- Ubuntu Linux on desktops
	- Windows 10 on desktops, laptops
	- Mac OSX on desktops

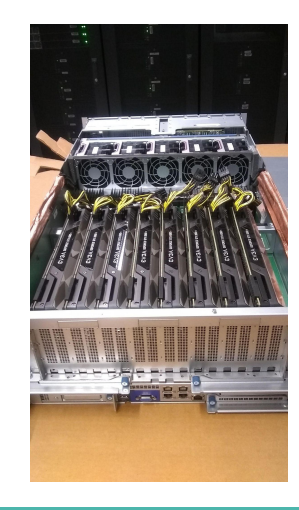

#### **Linux support on servers**

- All research servers run CentOS Linux
- Common software (python, torch, cuda, matlab, etc.) is available via the *'module'* command. You do not need to load it yourself.
- multiple versions of most packages are available.

#### **The module command**

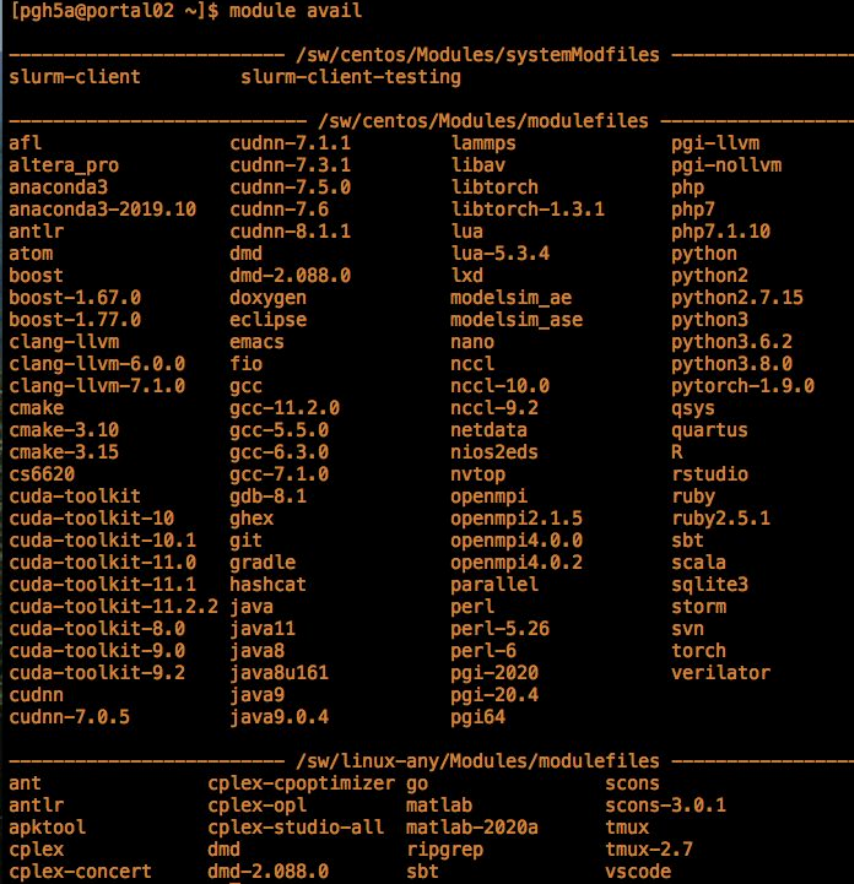

#### **The module command**

- Type '*module avail*' to see available modules
- Type '*module load <module>*' to load the module
- ex. "*module load python*", "*python*"

[pgh5a@portal02 ~]\$ module load python [pgh5a@portal02 ~]\$ python Python 3.6.2 (default, Aug 17 2021, 15:18:02) [GCC 4.8.5 20150623 (Red Hat 4.8.5-39)] on linux Type "help", "copyright", "credits" or "license" for more information.

### **Linux support on desktops**

- Ubuntu 20.04 and 21.04 are the standard supported versions of Ubuntu.
- Ubuntu is only loaded on a desktop if requested.
- Dual boot of Windows and Linux is not supported.

# **Windows OS support**

- Desktop systems come with Windows 10 by default
- Users can be assigned administrator privileges if requested
- Windows desktops are scanned monthly for malware, viruses, etc.
- Windows desktops can be joined to the CS Dept domain, so home directories are automatically available.

# **Mac OSX support**

- Macs are supported ad-hoc
- not joined to the CS domain
- not setup for sharing of home directories
- users can use SAMBA to mount home directories and to print

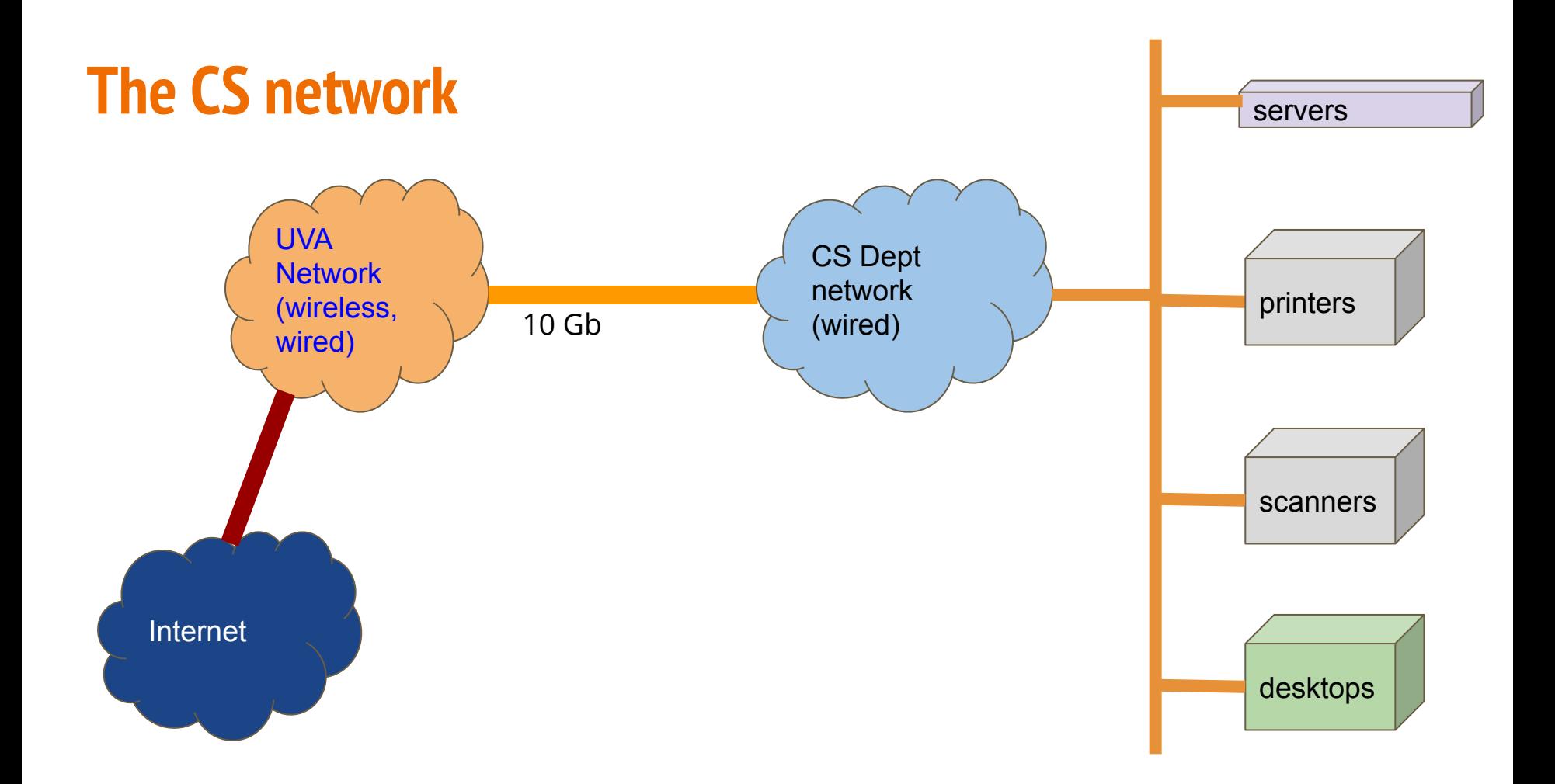

## **CS Network**

- The CS network is its own network apart from the main UVA network
- We control and advertise our own public IP addresses (6 class C networks)
- We control and advertise hostnames via our own DNS server which is the authority for the *cs.virginia.edu* domain.
- We do *not* provide a wireless network. This is provided by UVA/ITS and defaults to *eduroam*.

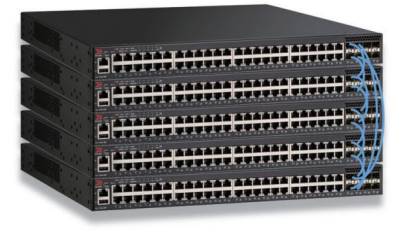

## **CS Network**

- Network devices must be registered on the CS network. This is done via a request to [cshelpdesk@virginia.edu.](mailto:cshelpdesk@virginia.edu) The request should include the device's MAC address.
- A network device is assigned an IP address via DHCP, and its hostname is registered and advertised.
- Network devices that are not registered will not get a DHCP response, and thus will not be assigned a CS network IP address.

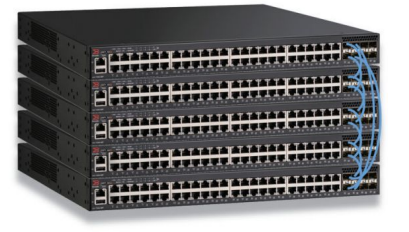

## **CS network**

- CS deploys its own firewall and router at the edge of the network.
- The firewall blocks ICMP (*ping*), *telnet*, *ftp*, *ssh* from non-UVA addresses...
- *except* for *ssh* access to the *portal* cluster (*portal.cs.virginia.edu*)
- from on grounds, users can directly access, via *ssh*, CS dept resources
- from off grounds, users can directly access, via *ssh*, the *portal* cluster only
- from off grounds, if a VPN is established, users can then access all CS resources
- We support a "jumphost" option which allows a user to login to *portal* then to another server with a single command. See:

[http://www.cs.virginia.edu/wiki/doku.php?id=linux\\_ssh\\_access#jumphost\\_option](http://www.cs.virginia.edu/wiki/doku.php?id=linux_ssh_access#jumphost_option)

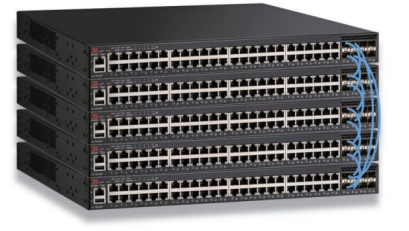

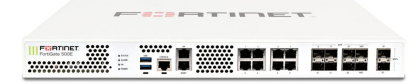

## **CS network**

- UVA blocks Samba and Remote Desktop access from off grounds.
- Users must first establish a VPN connection to use these services from off grounds
- UVA's firewalls monitor network traffic and will flag abuse (botnets, malware, torrents, spam, mining, etc.)
- Flagged traffic is reported to CS and investigated
- Inappropriate use of the CS network is an honor code violation

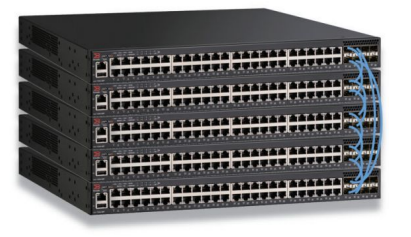

### **CS Network**

- Rouge wireless access points are flagged and shutdown without warning
- If a private wireless network is needed, this can be created with certain restrictions on discoverability.

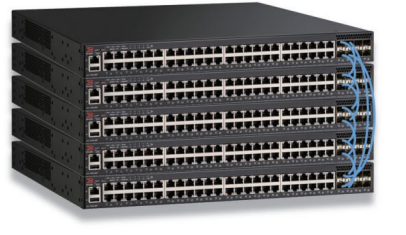

# **File Storage**

- our fileservers run Linux and ZFS
- home directories are located in */u*
- project directories are located in */p*
- users should not store research data in /u since that directory is deleted when a user graduates. The data should be stored in a /p project directory.
- project directories are created with a user request to [cshelpdesk@virginia.edu](mailto:cshelpdesk@virginia.edu)
- project directories start at 500GB

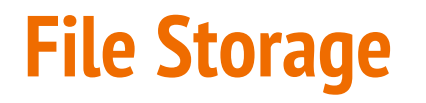

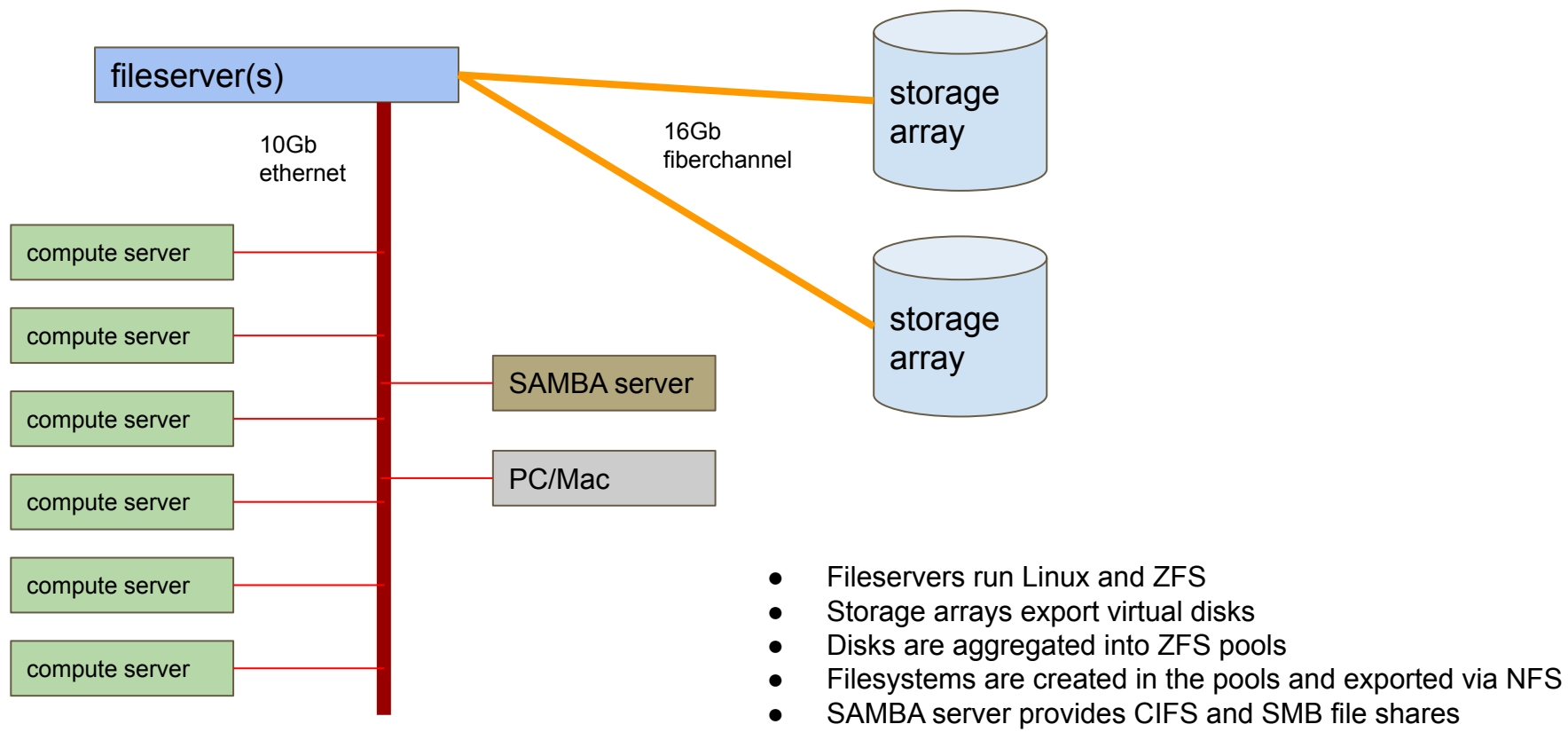

All filesystems are snapshotted every night at 12am

## **File Storage network access**

- Department computers are setup to access filesystems automatically
- Windows desktops can mount home directories to the K:\ drive via SAMBA (*\\samba.cs.virginia.edu\<userid>*)
- Linux desktops can mount fileystems directly
- Mac desktops can mount filesystems via SAMBA
- off grounds users can mount filesystems after establishing a VPN connection

# **Volatile large storage (/bigtemp)**

- A large (80TB) filesystem is available on all systems for temporary data
- Can be used as scratch space when running code
- This storage is not backed up
- Files may be deleted as space dwindles
- The filesystem is available at */bigtemp*

# **File storage - backup**

- backups are taken every night at 12am
- backups are kept for 30 days
- deleted files can be restored for 30 days
- since backups use *snapshots*, which keeps a copy of data, if you delete a file from a directory, the filesystem size will not change until all snapshots 'age out' after 30 days

## **Web Services**

- every account can have content served by our [www.cs.virginia.edu](http://www.cs.virginia.edu) web server.
- the server runs PHP with database connectors
- content can be placed in your home directory under ~/public\_html
- the content is accessed at [www.cs.virginia.edu/~](http://www.cs.virginia.edu/~)<userid>
- for example, [www.cs.virginia.edu/~pgh5a](http://www.cs.virginia.edu/~pgh5a) is my web page

## **Services**

- The computer support group also provides:
	- printer services
	- poster printing
	- loaner laptops
	- hardware repair for desktops
	- software installation
	- operating system installation

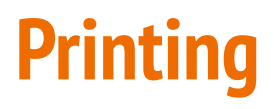

- printing is available at no cost
- printers are available on the CS network
- a printserver is used to handle print requests (*printserver.cs.virginia.edu*)
- printers are generally named "*printer001", "printer002*", etc.

# **Poster printing**

- posters can be printed by sending an email to [cshelpdesk@virginia.edu](mailto:cshelpdesk@virginia.edu)
- posters are 24x36 or 36x48 landscape orientation
- please request the poster 48 hours before you need it to be printed
- printed posters can be picked up outside the door of Rice Hall 007
- .pdf file format is required
- see: [http://www.cs.virginia.edu/wiki/doku.php?id=poster\\_printing](http://www.cs.virginia.edu/wiki/doku.php?id=poster_printing)

# **Loaner laptops**

- Laptops can be loaned to students whose personal laptop is in need of repairs
- for undergraduates, if their personal laptop is incapable of handling the level of course work, a laptop can be loaned to them
- laptop loans are requested via an email to [cshelpdesk@virginia.edu](mailto:cshelpdesk@virginia.edu)
- the duration of a loan is typically 2-3 weeks
- failure to return the laptop may result in the withholding of final grades

# **The CS Office (front office, Rice 528)**

- The CS office handles:
	- mailing lists
	- room (keycard) access
	- conference room scheduling
	- grade, course, and other related issues
- The office can be contacted via email to cs-office@virginia.edu

## **Conclusion**

- The CS Dept has a lot of computer power and storage available
- The Dept runs its own network and computing resources
- The Dept has a dedicated group to provide support for your computing needs
- Email [cshelpdesk@virginia.edu](mailto:cshelpdesk@virginia.edu) for help